## Pdf4Eclipse Crack Free

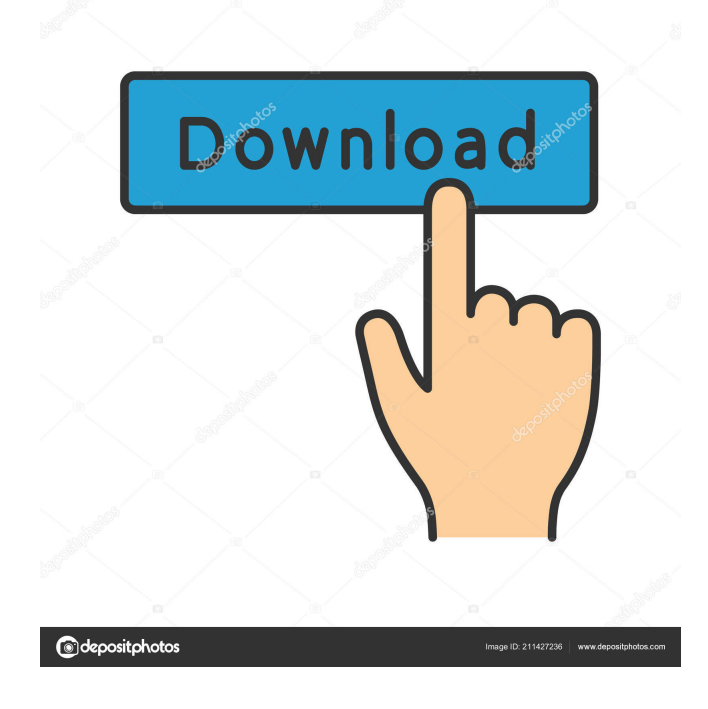

## **Pdf4Eclipse Crack Full Version**

\* SyncTeX is a software dedicated to rendering electronic documents as TeX pages. Its goal is to keep the formatting of the original document intact when the page is rendered. \* The content of the original document is transformed in a LaTeX source which is sent to a TeX processor. \* The PDF, HTML, LaTeX and XeTeX output files, generated from this transformation, are stored in a single folder, and can be used offline, with no Internet connection. \* SyncTeX offers a very complete set of functions and features, including support for a large number of formats (from simple text to complex PostScript, SVG, Indic, RTF,…). \* SyncTeX is a free product developed by the French institution and research center, the Laboratoire de Linguistique Appliquée, in collaboration with the companies Sigma Consulting, Conceptsoft, Editions Arnaud-Cressole, G'n'T and BlueOrbe. Requirements \* Eclipse 3.2.0 or higher, if you use the Eclipse PDT (as it is the default Eclipse for the PDF view) \* SyncTeX 0.8.0 or higher \* LibreOffice 3.2.0 or higher, if you use the LibreOffice Eclipse integration Installation \* Install the Eclipse version of the plugin \* Check the installation on how to install a plugin into Eclipse \* Install the SyncTeX and LibreOffice versions of the plugin \* Check the installation on how to install a plugin into Eclipse \* Eclipse should show a message about the installation \* Restart Eclipse to activate the new configuration \* You can use now the pdfviewer of Eclipse to display PDF files \* You can use now the pdfviewer of Eclipse to display PDF files \* Install the SyncTeX and LibreOffice versions of the plugin \* Check the installation on how to install a plugin into Eclipse \* Eclipse should show a message about the installation \* Restart Eclipse to activate the new configuration \* You can use now the pdfviewer of Eclipse to display PDF files \* You can use now the pdfviewer of Eclipse to display PDF files

\* Install the SyncTeX and LibreOffice versions of the plugin

**Pdf4Eclipse Crack+ (2022)**

SYMPA\_PDF\_VIEWER\_EXPORT - Imports the current PDF viewer into the Context Menu. SYMPA\_PDF\_VIEWER\_IMPORT - Imports a particular viewer into the Context Menu. SYMPA\_PDF\_VIEWER\_UNIMPLEMENTED - Unimplemented command. SYMPA\_PLUGIN\_STATUS - Tells you about the status of the plugin. SYMPA\_PLUGIN\_DESCRIPTION - Provides a short description of the plugin. SYMPA\_PLUGIN\_HELP - For each command, provides a help text. SYMPA\_PLUGIN\_HELP\_TIP - For each command, provides a tip to see usage help text. SYMPA\_PLUGIN\_REQUIRES - Provides the required libraries and plugins to run the plugin. SYMPA\_PLUGIN\_HANDLERS - Provides handlers for various actions supported by the plugin.

SYMPA\_PLUGIN\_COMMAND\_UNIMPLEMENTED - Unimplemented command. SYMPA\_PLUGIN\_COMMAND\_INVALID - Invalid command. SYMPA\_PLUGIN\_COMMAND\_EXISTS - The command exists but is not implemented. SYMPA\_PLUGIN\_COMMAND\_NO\_ARG - The command expects at least one argument. SYMPA\_PLUGIN\_COMMAND\_ALREADY\_EXISTS - This command exists. SYMPA\_PLUGIN\_COMMAND\_COULD\_NOT\_BE\_STARTED - The command could not be started.

SYMPA\_PLUGIN\_COMMAND\_UNKNOWN\_STATUS - The command did not return any status. SYMPA\_PLUGIN\_COMMAND\_INVALID\_ARG\_COUNT - The number of arguments passed to the command is not correct.

SYMPA\_PLUGIN\_COMMAND\_DEFAULT\_OUTPUT - The plugin does not support direct output. SYMPA\_PLUGIN\_COMMAND\_OUTPUT\_EXISTS - A command with the same name already exists.

## SYMPA\_PLUGIN\_COMMAND\_OUTPUT\_NONE\_ 1d6a3396d6

**Pdf4Eclipse Crack + Download**

**What's New In?**

Download Pdf4Eclipse plugin from our website and install it in your Eclipse IDE. Once installed, you will be able to open a pdf document and instantly preview its content within the IDE. Pdf4Eclipse comes with a built-in PDF viewer. pdfTeXnup is a pdflatex backend that enables parallelization of multi-page PDF documents using multicore processors (although it does not prevent PDF authors from using CUPS for printing). pdfTeXnup provides two parallel techniques for PDF authors: multithreading, which allows multicore processors to simultaneously output two pages with the same input, and shell-splitting, which allows for splitting pages into several jobs and then combining them afterwards. The package provides also a few wrappers around the command-line tools pdftops, pdftotext and pdftohtml, which allows convenient replacement of these tools from the command-line environment, thus letting users build their own custom scripts for converting PDF documents to other formats. pyPdf is a Python library to parse, write and manipulate PDF files. It does not require external libraries, such as PyPDF, and is focused on simplicity. It implements common operations for reading, writing and manipulating PDF documents. It does not include support for all aspects of PDFs, such as formatting and annotations. PDFExpert is a Python wrapper around the popular PDF creation tools: PDFpen, PDFcrowd, and pdfTeXnup. The library is easy to install and use. This library provides a collection of helper functions, to simplify the code, that make your code more readable, faster and more elegant. In a similar fashion, pyPdf is designed to be the smallest, most simple, most performant PDF parsing library

available. pyPdf is free software released under the MIT License. nopdf is a command-line program for converting PDF documents to formats that are useful for processing. It requires the native tools pdftops, pdftotext, and pdftohtml to be installed on the system. nopdf is simple, easy to use, and highly customizable. It also includes commands for converting documents to other formats, such as Postscript, TeX, LaTeX, HTML, XHTML and RTF. nopdf is free software released under the BSD License. pdf2pst is a standalone tool that converts PDF documents into Postscript files. It does not require external libraries, such as Ghostscript, and is focused on simplicity. It can be used directly from the command-line, as a standalone executable, or as a Python module. It is free software released under the GPLv3 License. A Python module for converting PDF documents to various document formats, such as Postscript, HTML

**System Requirements:**

OS: Windows 8, 7, Vista or XP (32-bit and 64-bit) Processor: Intel Pentium IV 2.00 GHz or AMD Athlon Memory: 2 GB of RAM Graphics: 128 MB of VRAM DirectX: DirectX 9.0c Hard Drive: 40 GB available space Sound Card: Onboard sound card Network: Broadband Internet connection Input Devices: Keyboard & mouse Your experience of the game will vary based on the video card, processor, RAM and hard

<https://skylightbwy.com/rillsoft-project-crack-download/>

<https://rodillosciclismo.com/noticias/bim-beaver-crack-pc-windows/>

<http://www.colinelli.it/jaksta-music-miner-5-0-0-75-crack-free-latest-2022/>

<https://uglemskogpleie.no/eitbit-picture-resize-crack-free-download/>

<http://www.brumasrl.com/en/giftedmotion-crack-with-license-code-download-for-windows-2022-new/>

<https://novellsidan.se/osorterat/ziprecover-crack-free-download-for-windows/>

<https://www.yatrdu.org/advert/commandbar-for-net-download-x64-march-2022/>

<https://wakelet.com/wake/hacuu2XZ0lUvrG7LhGNyP>

<http://osqm.com/?p=1373>

<https://lancelot-paysage-maconnerie49.com/stop-running/>

<https://jameharayan.com/2022/06/07/ytd-video-downloader-mac-win-april-2022/>

[https://mentorthis.s3.amazonaws.com/upload/files/2022/06/P6pRx6xEwzXJhm5g6hhT\\_07\\_decf28f92f7ca9caa176cfbb97e27db2\\_file.pdf](https://mentorthis.s3.amazonaws.com/upload/files/2022/06/P6pRx6xEwzXJhm5g6hhT_07_decf28f92f7ca9caa176cfbb97e27db2_file.pdf) [https://sbrelo.com/upload/files/2022/06/OPfeYwbuJWcDHlNnwKvE\\_07\\_b51c6e35fdf287827a3281f1b88dfe28\\_file.pdf](https://sbrelo.com/upload/files/2022/06/OPfeYwbuJWcDHlNnwKvE_07_b51c6e35fdf287827a3281f1b88dfe28_file.pdf)

<https://recreovirales.com/excel-to-pdf-win-mac-updated-2022/>

[https://mykingdomtoken.com/upload/files/2022/06/xbcVscK1Agzrl63yIqlg\\_07\\_b51c6e35fdf287827a3281f1b88dfe28\\_file.pdf](https://mykingdomtoken.com/upload/files/2022/06/xbcVscK1Agzrl63yIqlg_07_b51c6e35fdf287827a3281f1b88dfe28_file.pdf)

<https://bnbeasy.it/?p=3988>

<http://mytown247.com/?p=40805>

<http://www.7daystobalance.com/advert/feed-notifier-portable-crack-full-product-key/>

<https://www.pickupevent.com/isopuzzle-crack-lifetime-activation-code-free-download-2022/>

[https://waoop.com/upload/files/2022/06/yIrb417S5e2BI6ERcCwD\\_07\\_b51c6e35fdf287827a3281f1b88dfe28\\_file.pdf](https://waoop.com/upload/files/2022/06/yIrb417S5e2BI6ERcCwD_07_b51c6e35fdf287827a3281f1b88dfe28_file.pdf)